# **СОП «Входа для родителя/законного представителя обучающегося во ФГИС Моя школа»**

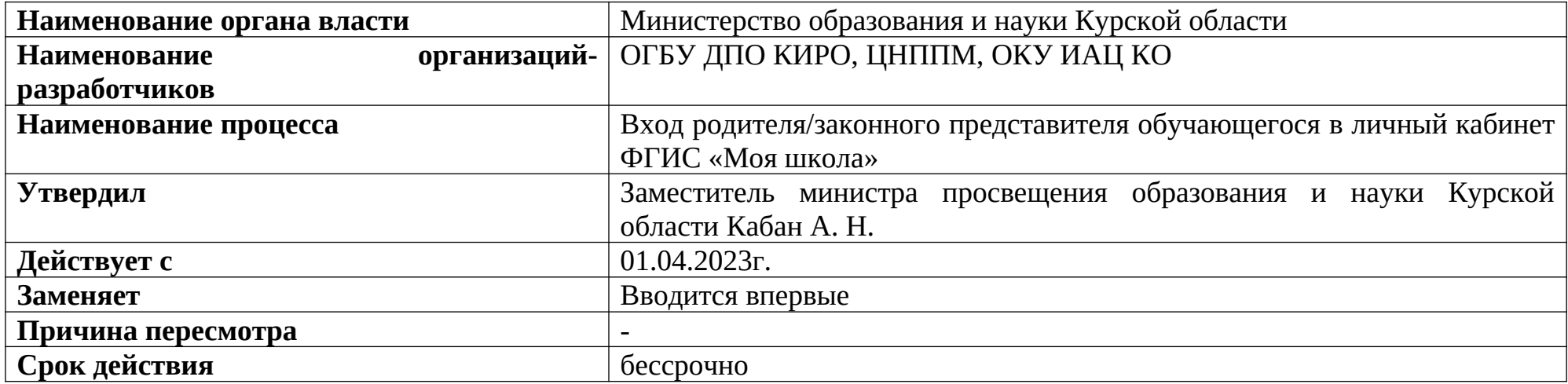

## **1. Цели применения стандартной операционной процедуры:**

Целью СОП является регламентация процесса входа для родителя/законного представителя обучающегося в личный кабинет ФГИС «Моя школа».

# **2. Субъекты стандартной операционной процедуры:**

СОП предназначен для родителя/законного представителя обучающегося общеобразовательной организации Курской области.

### **3. Сокращения и определения стандартной операционной процедуры:**

**ОГБУ ДПО КИРО** – областное государственное бюджетное учреждение дополнительного профессионального образования «Курский институт развития образования»;

**ЦНППМ** - центр непрерывного повышения профессионального мастерства педагогических работников и управленческих кадров;

**ОКУ ИАЦ КО –** областное казённое учреждение «Информационно-аналитический центр» Курской области;

**ФГИС** – федеральная государственная информационная система.

## **4. Связанные документы и формы:**

– областной проект «Новые цифровые возможности образования Курской области» Стратегии развития образования в Курской области на период до 2030 года, утвержденной постановлением Администрации Курской области от 10.11.2022 № 1284-па

#### **СОП «Входа для родителя/законного представителя обучающегося во ФГИС «Моя школа»**

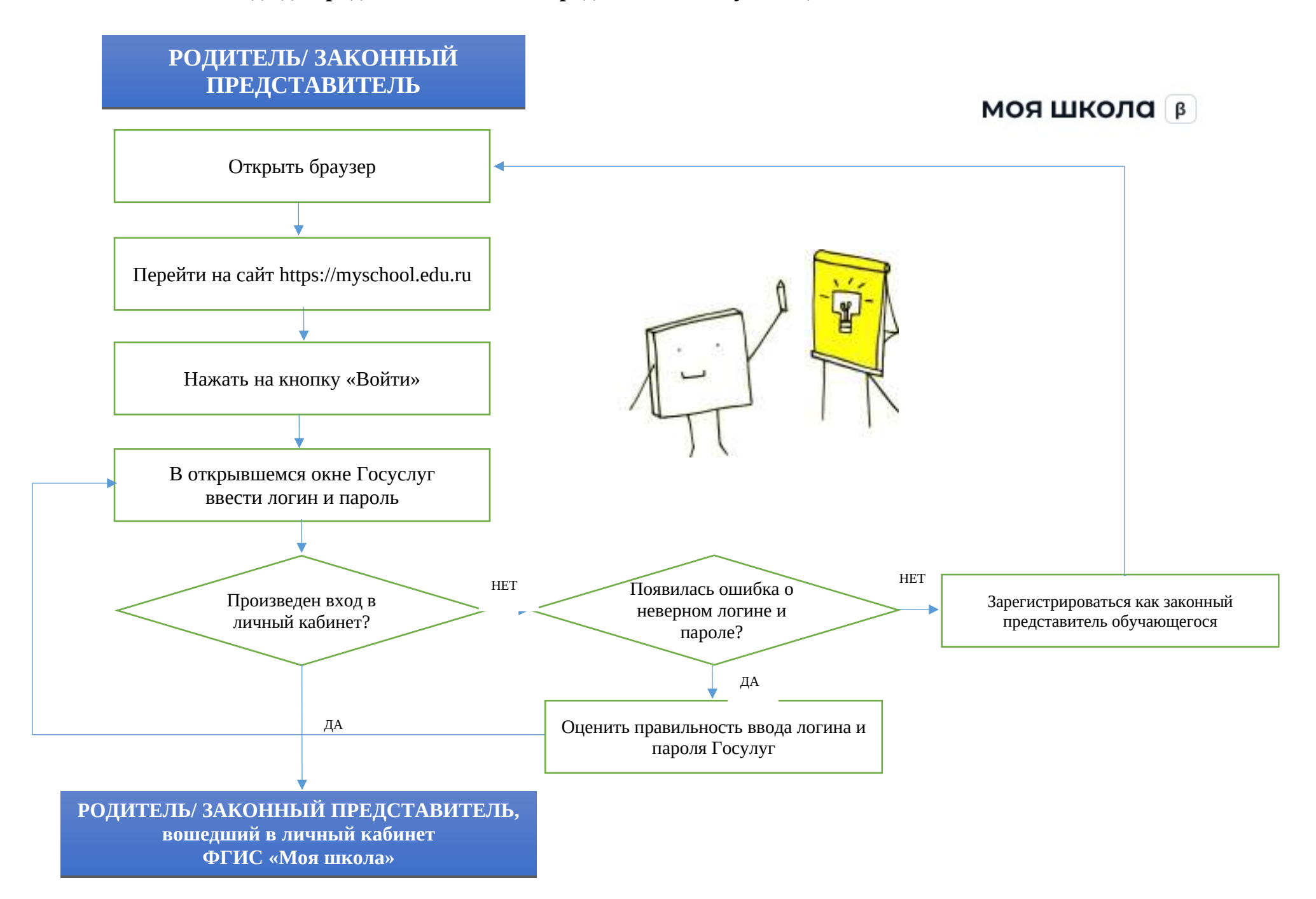